## The Tests - Contracts vs. the Claims Register

Department

HR

Worker

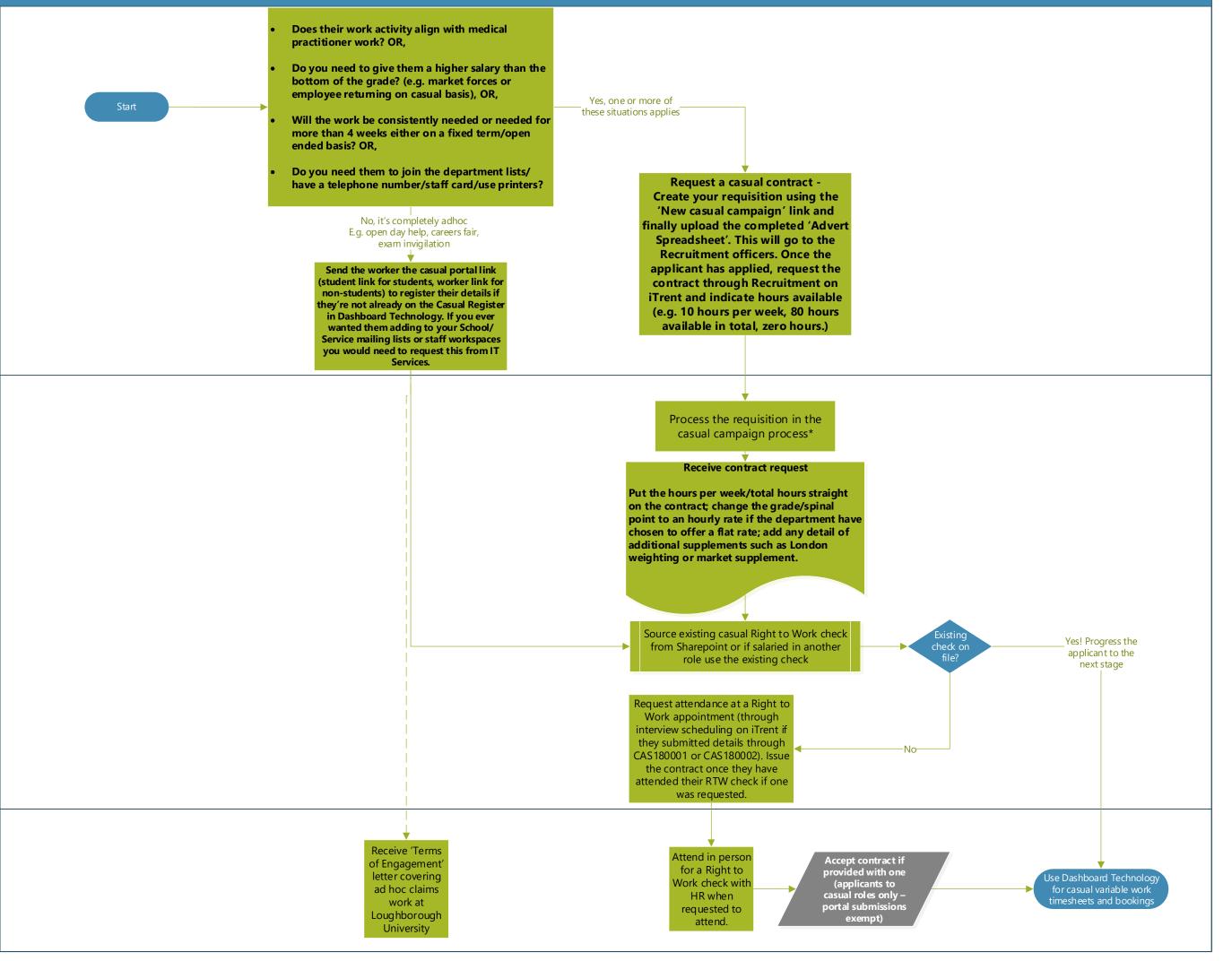